## **Programmieraufgaben**

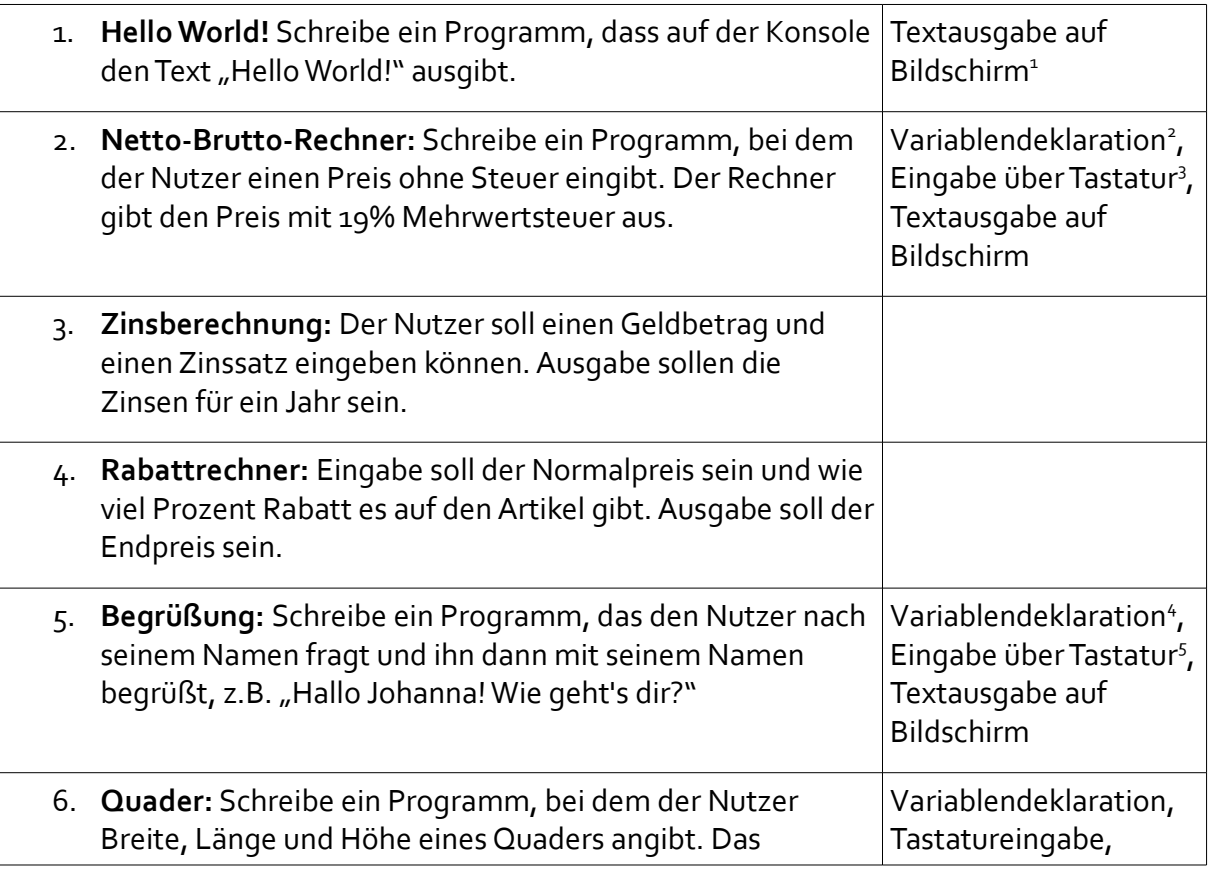

- <span id="page-0-0"></span>1 Ausgabe auf dem Bildschirm: System.out.println("Hello World"); Die Buchstaben, die innerhalb der Anführungszeichen stehen, werden genau so auf dem Bildschirm ausgegeben. **System.out.println(v);** Steht in der Klammer etwas ohne Anführungszeichen, so muss es sich hierbei um einen Variablennamen handeln. Es wird dann der **Inhalt** der Variablen ausgegeben, nicht ihr Name.
- <span id="page-0-1"></span>2 **Variablendeklaration:** Verwendet man eine Variable, also einen Speicherplatz für eine Zahl oder ein Wort, so muss man dem Computer sagen, was für eine Variable man benötigt. Wie soll sie heißen und was ist ihr Typ? Z.B. **String name;** für eine Zeichenkette, also mehrere Buchstaben hintereinander oder **int i;** für eine Ganzzahl oder **double x;** für eine Kommazahl.
- <span id="page-0-2"></span>3 **Eingabe über Tastatur:** Soll der Nutzer etwas über die Tastatur eingeben, muss eine Variable deklariert worden sein, in der der Inhalt gespeichert werden soll. Z.B. eine Double-Variable **double laenge;** Die Eingabe über die Tastatur erfolgt dann mit der Zuweisung laenge= InOut.readDouble("Geben Sie die Länge **ein:" );** Weiteres Beispiel für einen String, der eingegeben wird: **String name;**  name=InOut.readString("Geben Sie Ihren Namen ein:"); Falls du nicht mit dem Javaeditor arbeitest, muss die Datei **InOut.java** im gleichen Verzeichnis liegen. Diese kannst du auf Moodle herunterladen.
- <span id="page-0-3"></span>4 **Variablendeklaration:** Verwendet man eine Variable, also einen Speicherplatz für eine Zahl oder ein Wort, so muss man dem Computer sagen, was für eine Variable man benötigt. Wie soll sie heißen und was ist ihr Typ? Z.B. **String name;** für eine Zeichenkette, also mehrere Buchstaben hintereinander oder **int i;** für eine Ganzzahl oder **double x;** für eine Kommazahl.

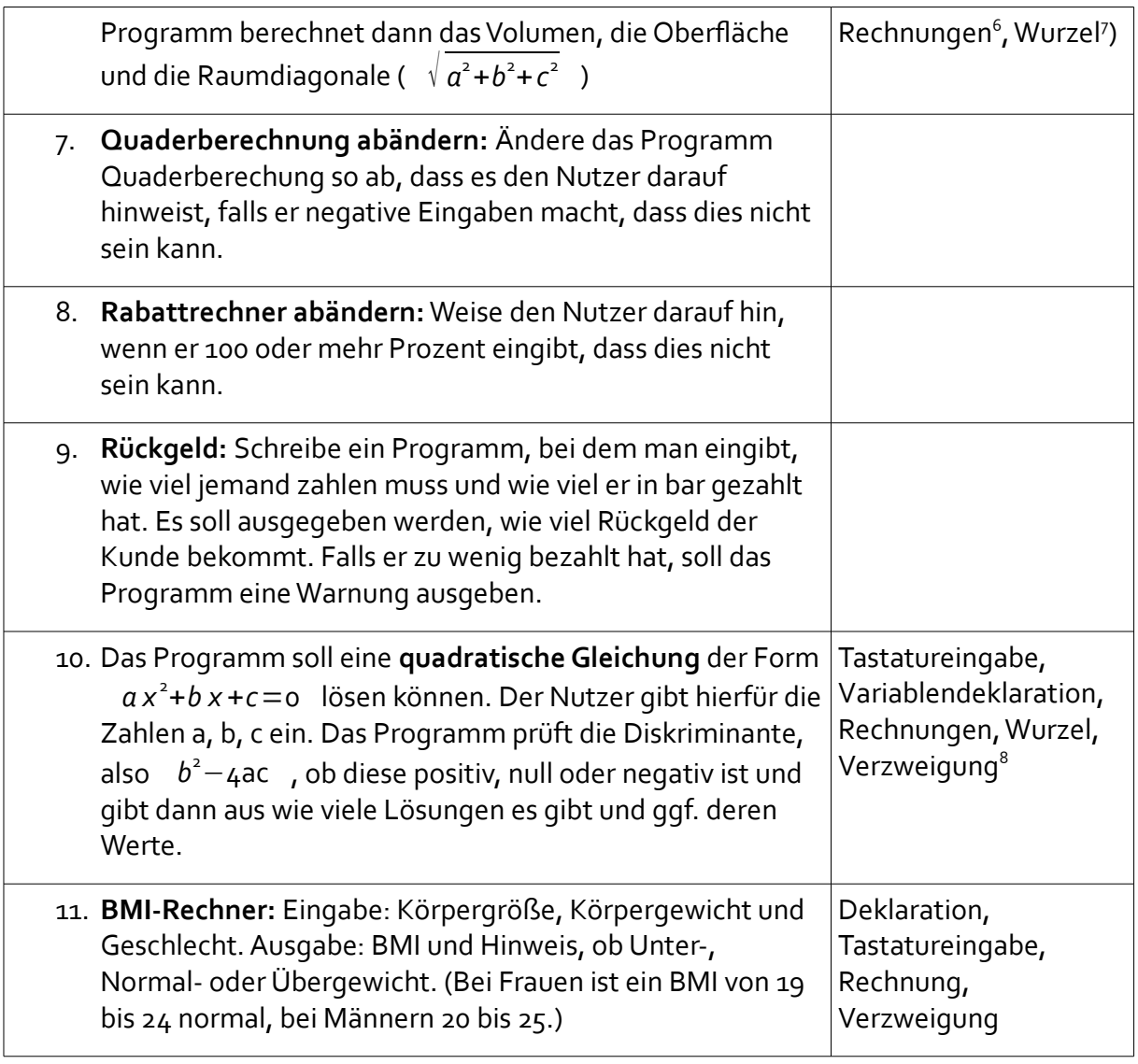

- 5 **Eingabe über Tastatur:** Soll der Nutzer etwas über die Tastatur eingeben, muss eine Variable deklariert worden sein, in der der Inhalt gespeichert werden soll. Z.B. eine Double-Variable **double laenge;** Die Eingabe über die Tastatur erfolgt dann mit der Zuweisung **laenge= InOut.readDouble("Geben Sie die Länge ein:" );** Weiteres Beispiel für einen String, der eingegeben wird: **String name;**  name=InOut.readString("Geben Sie Ihren Namen ein:"); Falls du nicht mit dem Javaeditor arbeitest, muss die Datei **InOut.java** im gleichen Verzeichnis liegen. Diese kannst du auf Moodle herunterladen.
- <span id="page-1-0"></span>6 **Berechnungen:** Will man die Inhalte der Variablen **a, b, c** miteinander multiplizieren und das Ergebnis in der Variablen namens **volumen** speichern, ist der Befehl hierfür **volumen= a\* b\*c;**
- <span id="page-1-1"></span>7 **Quadratwurzel:** Um die Quadratwurzel berechnen zu können, muss die Mathematik-Bibliothek importiert werden: **import java.math.\*;** Die Wurzel aus *a* 2 +*b* 2 +*c* 2 wird dann wie folgt berechnet: **d=Math.sqrt(a\*a+b\*b+c\*c);**
- <span id="page-1-2"></span>8 **Verzweigung:** Soll das Programm prüfen, ob eine Bedingung erfüllt ist, z.B. ob der Wert der Variablen namens **diskriminte** negativ ist, dann ist die Java-Syntax folgende: **if (Bedingung) {Anweisungen}** also z.B. **if (diskriminante < 0) { System.out.println("Es gibt keine Lösung.");}**

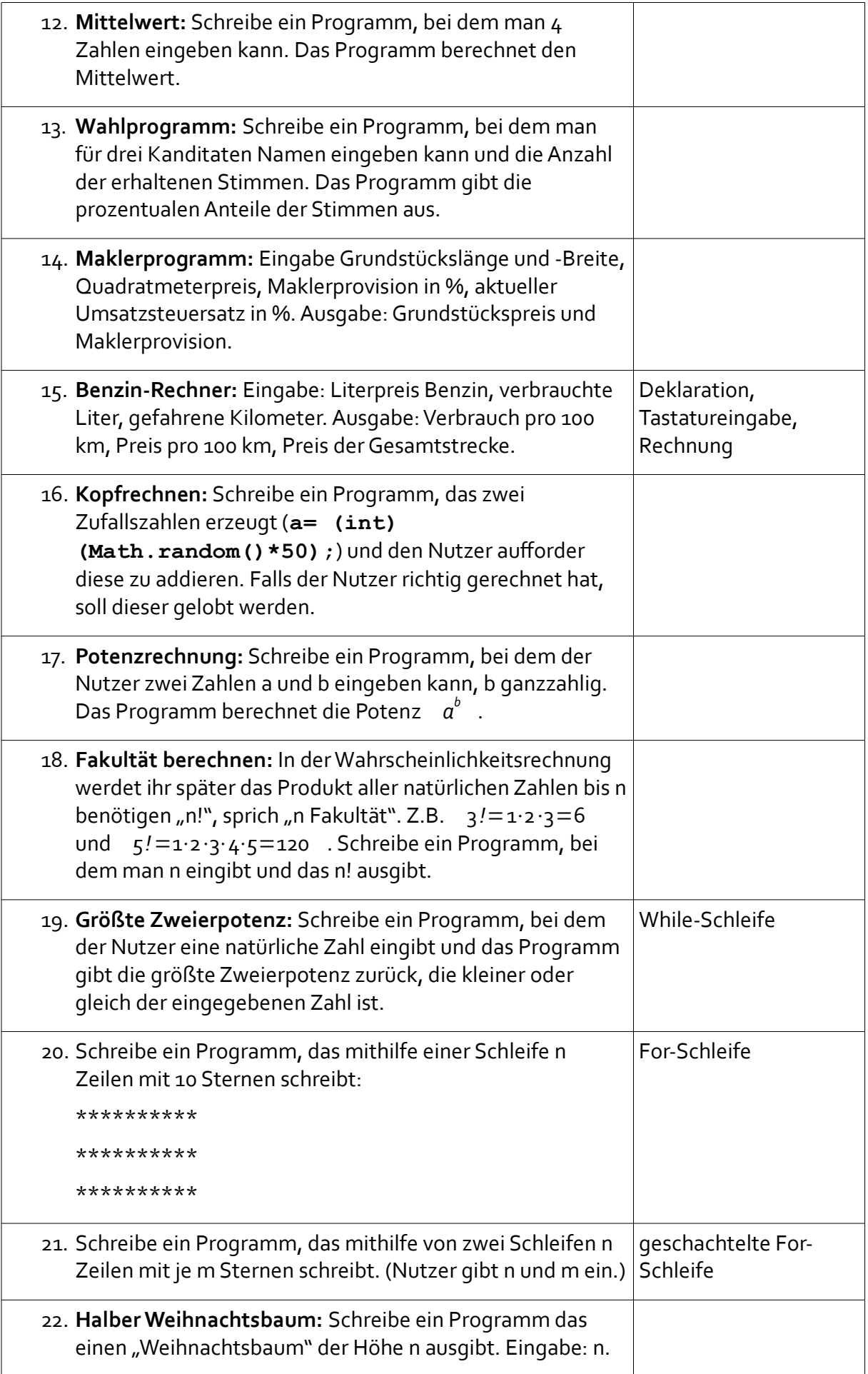

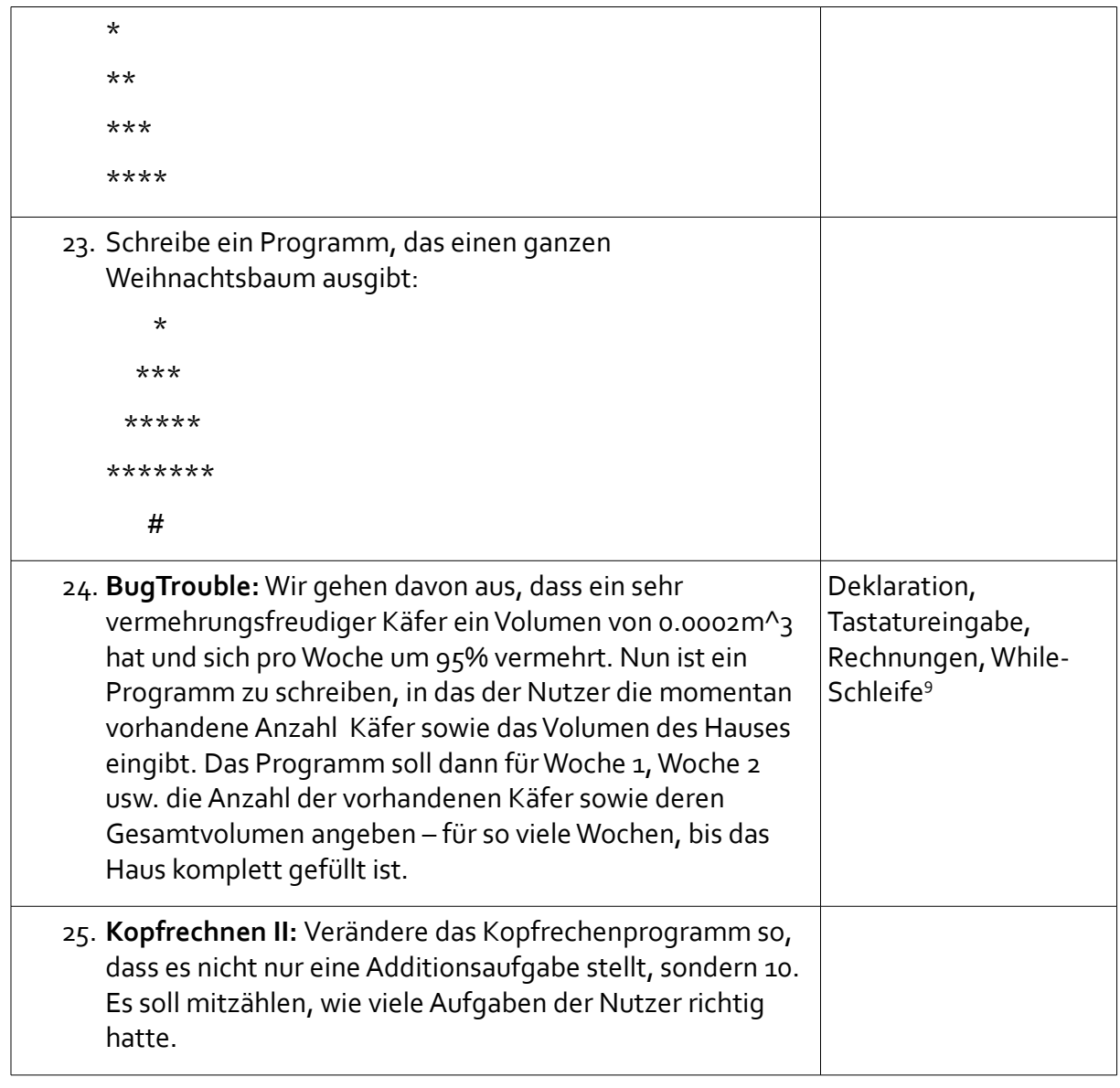

<span id="page-3-0"></span><sup>9</sup> **While-Schleife:** Soll ein Block von Anweisung mehrmals hintereinander ausgeführt werden, solang wie eine bestimmte Bedingung gilt, so ist die Java-Syntax folgende: **while (Bedingung) {Anweisungsfolge, die wiederholt werden soll}** also z.B. **while (kaeferVolumen < hausVolumen) { Berechnungen und Ausgabe }**

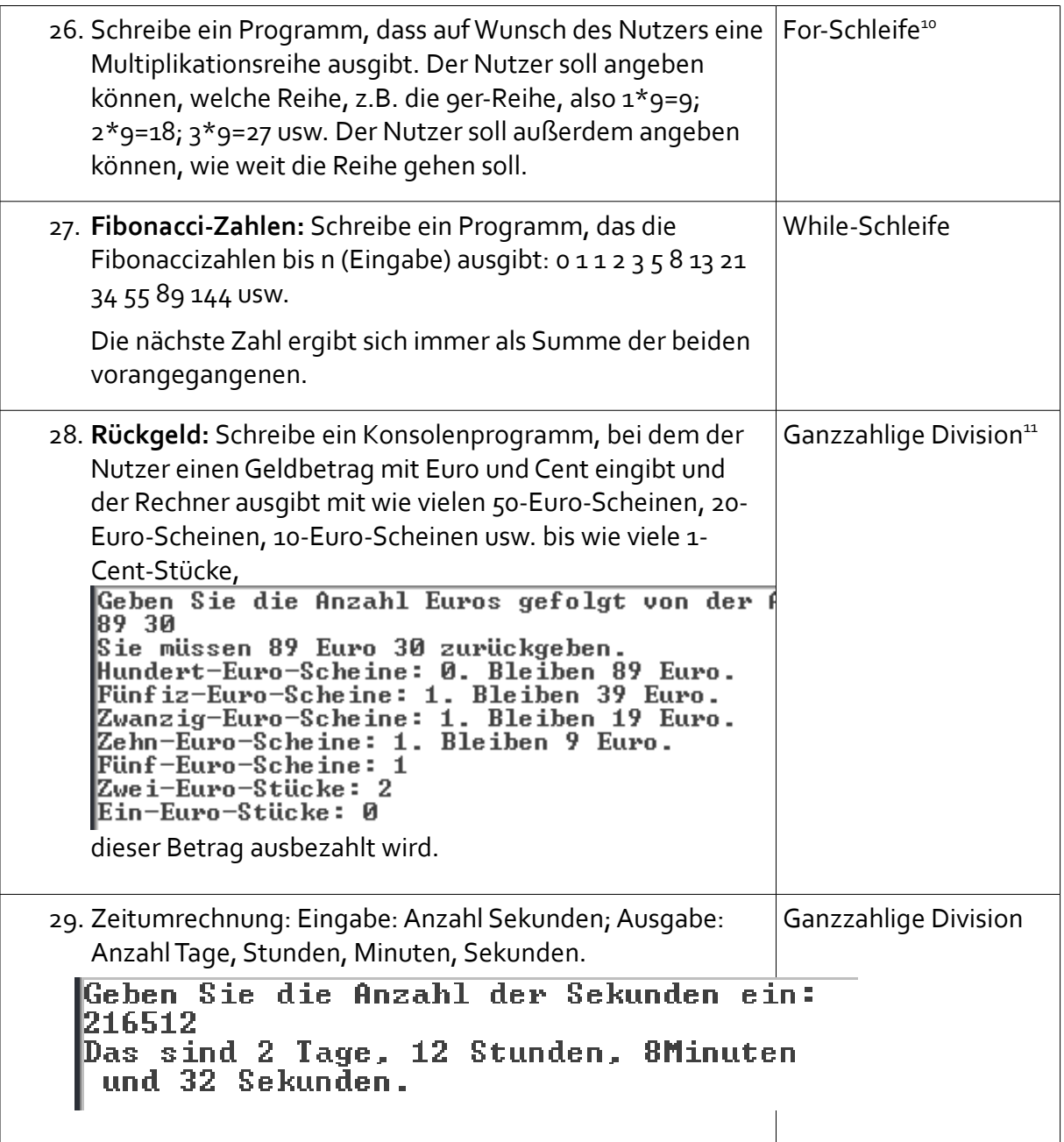

- <span id="page-4-0"></span>10 **For-Schleife:** Sollen die gleichen Anweisungen mehrmals wiederholt werden und steht vor der Schleifenausführung schon fest, wie oft, kann man hierfür eine For-Schleife verwenden: **for (i=1; i<=10; i=i+1) {Anweisungen}** Die Anweisungen, die im Schleifenkörper stehen, werden nun für i=1, dann i=2, dann i=3 usw. bis 10 ausgeführt. Wollte man nur alle geraden Zahlen nehmen, müsste man das dritte Argument in den runden Klammer in **i=i+2** ändern. Wollte man, dass die Schleife rückwärts läuft von i=10 bis i=1, so würde man in die runden Klammer **(i=10;i>=1; i=i-1)** schreiben. Das erste Argument gibt also den Startwert der Zählvariable i, das zweite die Bedingung, wie lange die Schleife laufen soll, das dritte, wie gezählt werden soll, also wie aus dem alten i das neue i berechnet wird.
- <span id="page-4-1"></span>11 **Ganzzahlige Division:** Sind die Variablen **euro** und **anzahl** beide als integer deklariert, führt der Befehl **anzahl = euro/50;** eine ganzzahlige Division durch, d.h. in anzahl wird gespeichert, wie oft die 50 ganz in euro hineinpasst. Z.B. **96/50** gibt 1. Den Rest erhält man mit **96%50**, also hier 46.

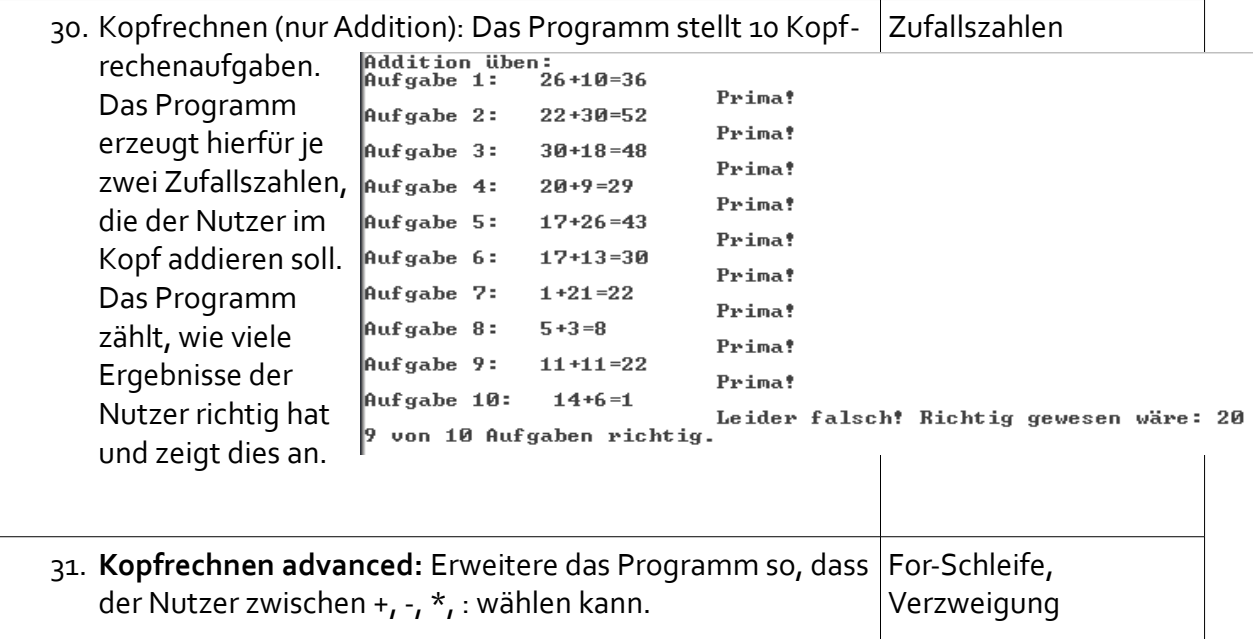

<span id="page-5-0"></span><sup>12</sup> **Zufallszahlen erzeugen:** Wenn **java.math\*;** importiert wurde, kann man mit **Math.random()** eine Zufallszahl vom Typ **double** erzeugen, die zwischen 0 und 1 ist. Multipliziert man dieses Zufallszahl mit 30 hat man eine zufällige Kommazahl zwischen 0 und 30. Wandelt man diese mit **(int)** in einen Integer um, hat man als eine zufällige Ganzzahl zwischen 0 und 30. Insgesamt lautet dann der Befehl: **a= (int) (Math.random()\*30);**